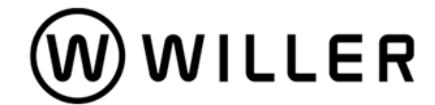

<NEWS RELEASE> 2022 年 3 月 30 日 WILLER TRAINS 株式会社

## 京都丹後鉄道が QR 定期券・QR 回数券を導入 ~切符購入も乗り越し精算も不要!スマホひとつで毎日のお出かけがますます便利に~

WILLER TRAINS 株式会社(本社:京都府宮津市、代表取締役:飯島徹)は、『mobi Community Mobility』アプ リで提供する QR 決済システム(※')の新サービスとして、京都丹後鉄道(以下「丹鉄」)で QR 定期券および QR 回数券を本日 2022 年 3 月 30 日(水)より提供開始しました。

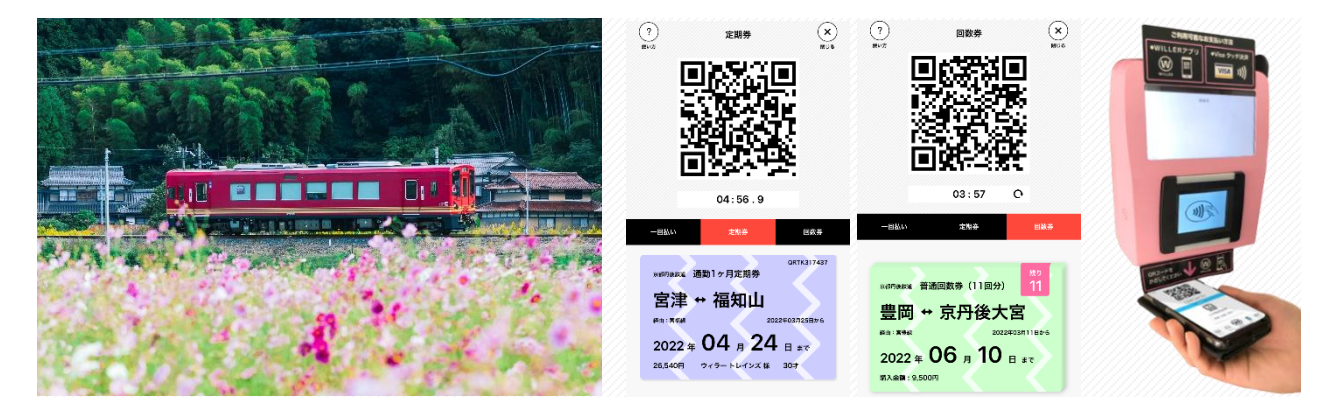

本サービスは、お持ちのスマートフォンに『mobi Community Mobility』アプリをインストールしクレジットカードを 登録すればどなたでもご利用いただけ、アプリ上で簡単に購入でき、乗降時に QR コードをかざすだけでスマー トに移動いただけます。また定期券区間外の乗り越し精算も面倒な窓口等での現金支払いの必要がなく、QR コ ードをかざすだけで即時決済が可能となり、お客様の利便性が向上します。

また、サービス開始を記念し、本日から 2022 年 4 月 30 日までに 3 か月以上の QR 定期券を購入された方を 対象に、下記がもらえる QR 定期券デビューキャンペーンを実施します。

- ① QUO カード 500 円分
- ② ワンマイルオンデマンドサービス「mobi」(※<sup>2</sup>)無料乗車チケット 3 回分(京丹後市エリア)
- ③ 「mobi」で行ける京丹後市エリア内店舗割引券
- ④ 丹鉄宮津駅構内の「丹鉄珈琲~114kmCafe」300 円クーポン
- ⑤ 全国の高速バスの予約に使える 500 円割引クーポン(※³)

QR 定期券をご利用いただき、鉄道とワンマイルを移動する mobi、mobi サービスエリア内の店舗がつながる ことで、交通と地域の連携によりまちの経済活性化に貢献します。

今後も、WILLER はテクノロジーを活用して移動サービスに新たな価値を創造し、毎日のお出かけが便利で楽 しくなるサービスを提供し、これまで以上に人とひと、人とまちがつながる豊かなコミュニティを創造することを目 指します。

※12020年2月より QR 乗車券 (一回払い)を提供しています。

- ※<sup>2</sup> mobi とは…https://travel.willer.co.jp/maas/mobi/
- ※<sup>3</sup> 予約サイト「WILLER TRAVEL」(https://travel.willer.co.jp/)で使用可能です。

## <新サービス概要>

・サービス種類

① QR 定期券:通勤(1 ヵ月、3 ヵ月、6 ヵ月)、 通学(1 ヵ月、3 ヵ月、6 ヵ月、12 ヵ月)

② QR 回数券:11 回券

・支払方法:クレジットカード

・利用可能エリア:京都丹後鉄道全線

・購入方法

【STEP1】

『mobi Community Mobility』アプリをインストール(右の QR コードより)

【STEP2】

アプリで会員登録およびクレジットカード登録

【STEP3】

QR 定期券(通勤)または QR 回数券:アプリで購入

QR 定期券(通学):アプリ、通学証明書、クレジットカード決済についての同意書をご用意の上、駅窓口で購入 ・利用方法

アプリで QR コードを表示し、読み取りリーダーにかざすだけ

## <QR 定期券デビューキャンペーン>

・対象

3 か月以上の QR 定期券を購入された方

・期間

2022 年 3 月 30 日~2022 年 4 月 30 日

## ・特典

① QUO カード 500 円分

- ② ワンマイルオンデマンドサービス「mobi」無料乗車チケット 3 回分(京丹後市エリア)
- ③ 「mobi」で行ける京丹後市エリア内店舗割引券
- ④ 丹鉄宮津駅構内の「丹鉄珈琲~114kmCafe」300 円クーポン
- ⑤ 全国の高速バスの予約に使える 500 円割引クーポン

・特典受け取り

ご購入後、アプリに登録済のメールアドレスへ、ご案内をお送りします。

※詳細は、<https://travel.willer.co.jp/maas/howto/>をご覧ください。

【本件に関するお問い合わせ先】 WILLER 株式会社 パブリック リレーションズ オフィス TEL:050-1745-0840 MAIL:koho@willer.co.jp (担当:鈴木・竹内)

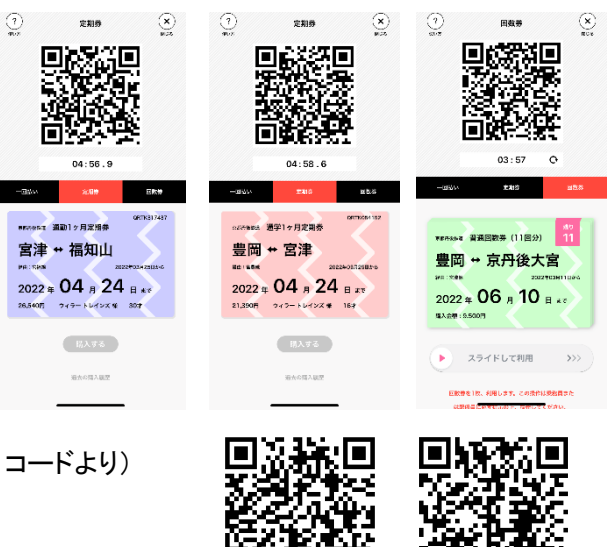

**iPhone の方はこちら android の方はこちら**